# <span id="page-0-0"></span>**MISP CLI**

AUTOMATE ALL THE THINGS

CIRCL / Team MISP Project

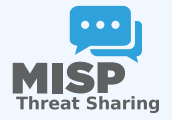

**MISP PROJECT** 

2024-04-15 MISP CLI

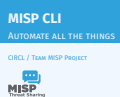

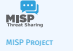

## [MISP CLI functionalities](#page-0-0)

2024-04-15 MISP CLI

### $\Box$ MISP CLI functionalities

- $\blacksquare$  The MISP API is great for remotely executing administrative
- $\blacksquare$  But sometimes we want to simplify the process / avoid<br>baying to deal with authentication
- **H** MISP also has an extensive CLI sub-system for this reason

- The MISP API is great for remotely executing administrative tasks
- $\blacksquare$  But sometimes we want to simplify the process / avoid having to deal with authentication
- **MISP also has an extensive CLI sub-system for this reason**

### [Types of objectives for the scripts](#page-0-0)

2024-04-15 MISP CLI

 $\Box$ Types of objectives for the scripts

**Rutomating recurring tasks<br>Recovery from loss of access<br>Recovery from loss of access<br>Recording Background worker management** 

- Automating recurring tasks
- Recovery from loss of access
- **Updates / initialisation**
- **Background worker management**

## CLI DOCUMENTATION

2024-04-15 MISP CLI  $\Box$ CLI documentation

#### CLI DOCUMENTATION

https://path.to.your.misp/events/automation

# Administering the background modern via the AP Administering MSP via the CLI

## ■ <https://path.to.your.misp/events/automation>

### Administering the background workers via the API.

You can start/stop and view the bacground workers via the API. Add worker: http://localhost:5001/servers/startWorker/[queue\_name] Stop worker: http://localhost:5001/servers/stopWorker/[worker\_pid] Get worker info: http://localhost:5001/servers/getWorkers

### **Administering MISP via the CLI**

Certain administrative tasks are exposed to the API, these help with maintaining and configuring MISP in an automated way / via external tools.: Get Setting: MISP/app/Console/cake Admin getSetting [setting] Set Setting: MISP/app/Console/cake Admin setSetting [setting] [value] Get Authkey: MINP/app/Console/cake Admin getAuthkey [email] Set Baseurl: MIS App/Console/cake Baseurl [baseurl] Change Password: MISP/app/Console/cake Password [email] [new\_password] [--override\_password\_change] Clear Bruteforce Entries: MISP/app/Console/cake Admin clearBruteforce [user\_email] Run Database Update: MISP/app/Console/cake Admin updateDatabase Update All JSON Structures: MISP/app/Console/cake Admin updateJSON Update Galaxy Definitions: MISP/app/Console/cake Admin updateGalaxies Update Taxonomy Definitions: MISP/app/Console/cake Admin updateTaxonomies Update Object Templates: MISP/app/Console/cake Admin updateObjectTemplates Update Warninglists: MISP/app/Console/cake Admin updateWarningLists

3 5

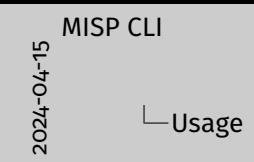

/var/www/MISP/app/Console/cake [Shell] [Command] **parameters** 

- Example:<br> **Example:**<br>
Tandras.iklody@gmail.com" "Nutella"<br>
"andras.iklody@gmail.com" "Nutella"<br>
 Change password to "Nutella" for my user<br>
 Some shells are single use and don't need a command<br>
naramotor
- 
- **F** Some shells are single use and don't need a sparameter<br> **Also used by the background processing**<br> **Also used via cron jobs**
- 

Usage

/var/www/MISP/app/Console/cake [Shell] [Command] [parameters]

Example:

- ▶ /var/www/MISP/app/Console/cake Password "andras.iklody@gmail.com" "Nutella"
- $\blacktriangleright$  Change password to "Nutella" for my user
- Some shells are single use and don't need a command parameter
- Also used by the background processing
- Automation is meant to be used via cron jobs

MISP CLI  $\Box$ Automation via crontab

2024-04-15

- **Edit crontab of www-data use**<br>**E** crontab -u www-data -e<br>**E e** 2.9.15.21 + + +
- m crontab -u www-data -e
- /var/www/MISP/app/Console/cake Server pull 1 30 full
- 
- Pull server ID #30 as user #1 every 6 hours @hourly /var/www/MISP/app/Console/cake Server cacheFeed 1 csv full
- Cache Feed 1 Csv full<br>m Cache all csv feeds as user #1 every hour

- $\blacksquare$  Edit crontab of www-data user
- crontab -u www-data -e
- $\blacksquare$  0 3,9,15,21 \* \* \* /var/www/MISP/app/Console/cake Server pull 1 30 full
- Pull server ID #30 as user #1 every 6 hours
- @hourly /var/www/MISP/app/Console/cake Server cacheFeed 1 csv full
- Cache all csv feeds as user #1 every hour